## **Conditional Statements** Coding basics

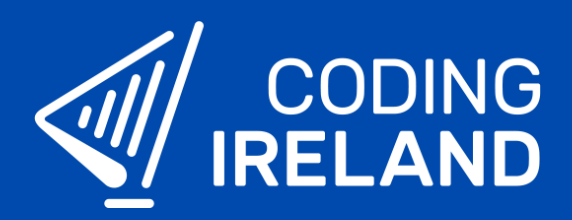

## What is a conditional statement?

**Conditional statements** are statements that test a condition or conditions to see if they are true or false. They are commonly known as **if-then** or **if-then-else** statements.

If the conditions are true then a particular piece of code is run, else if they are false then a different piece of code is run. Conditional statements are often used with operators to test the conditions.

## Using conditional statements in code

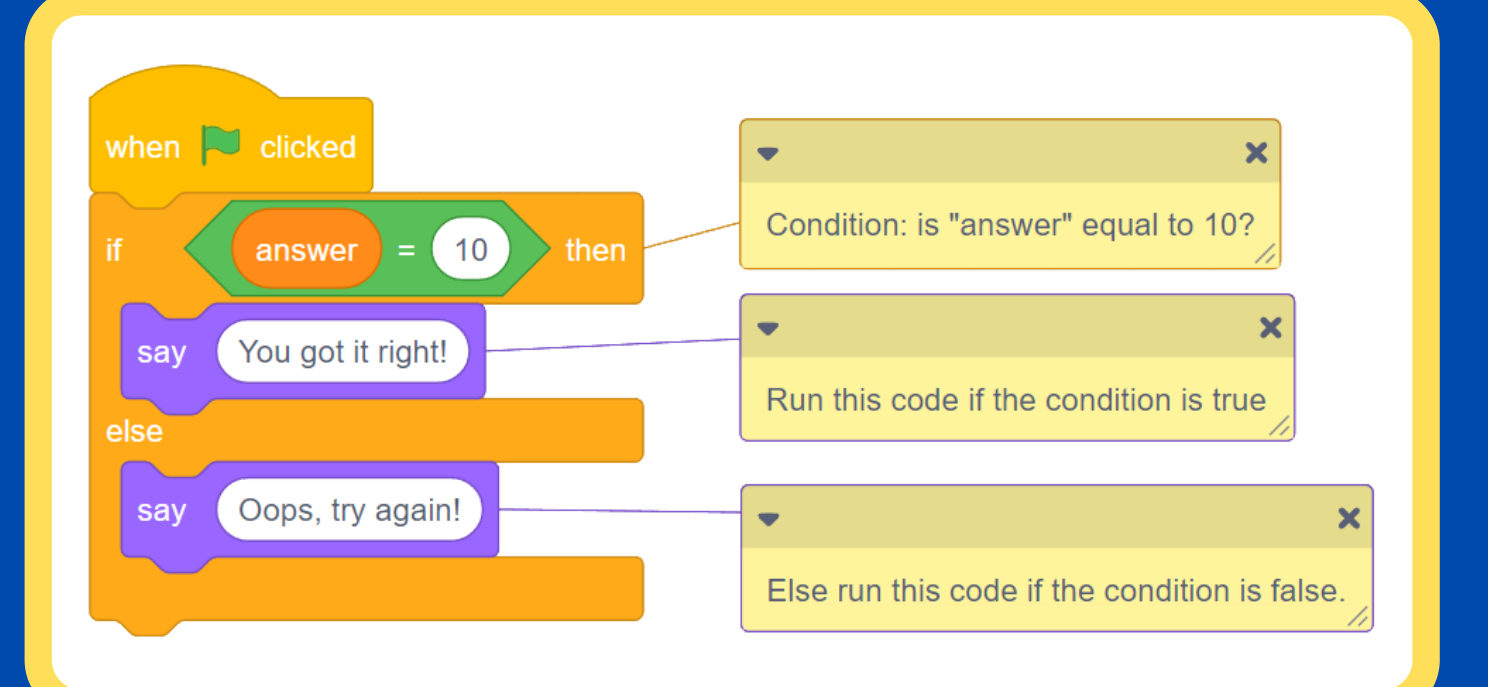

 $\frac{1}{10}$  see more at **www.codingireland.ie**